# Gestalten für Benutzer von **1998 Screenreadern**

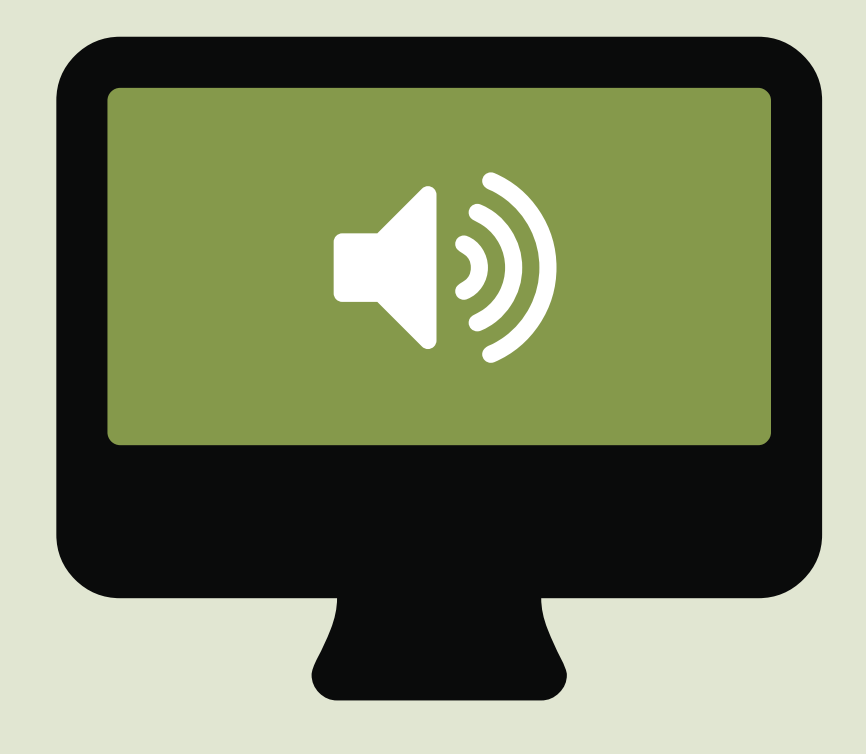

## **Richtig Falsch**

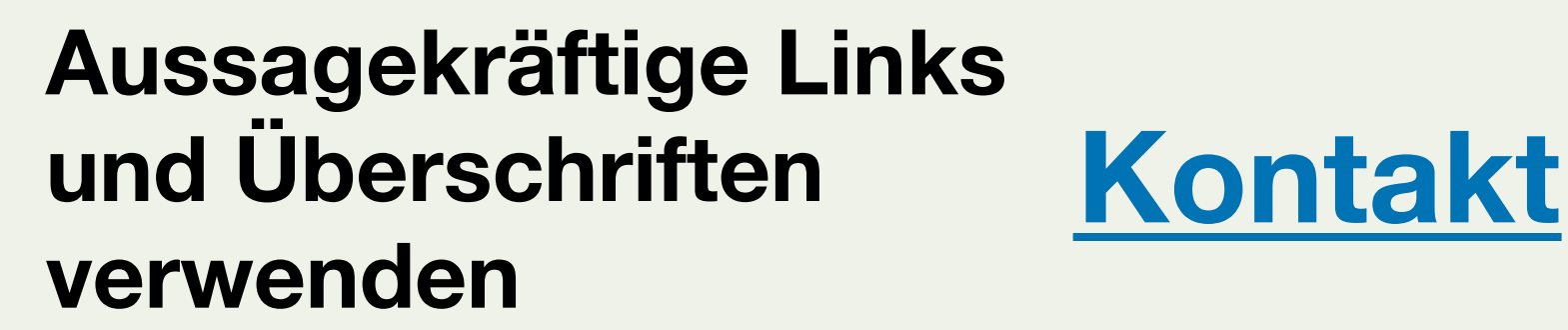

**Maus oder Display Die Benutzung von<br>Maus oder Display<br>erzwingen** 

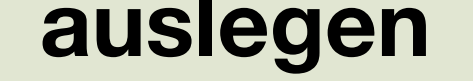

## **Bedeutungslose Links und Überschriften verwenden**

**Strukturen nur durch Textgröße und Position** und Position<br>abbilden<br>**Titel** 

## **Hier klicken**

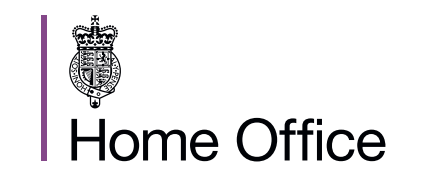

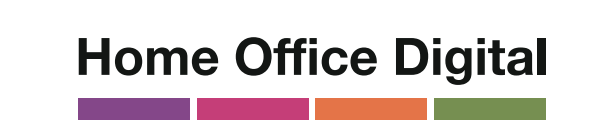

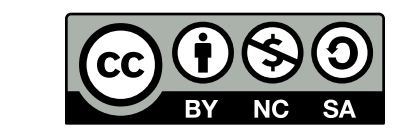

**Die Seite auf reine Tastaturbedienung**

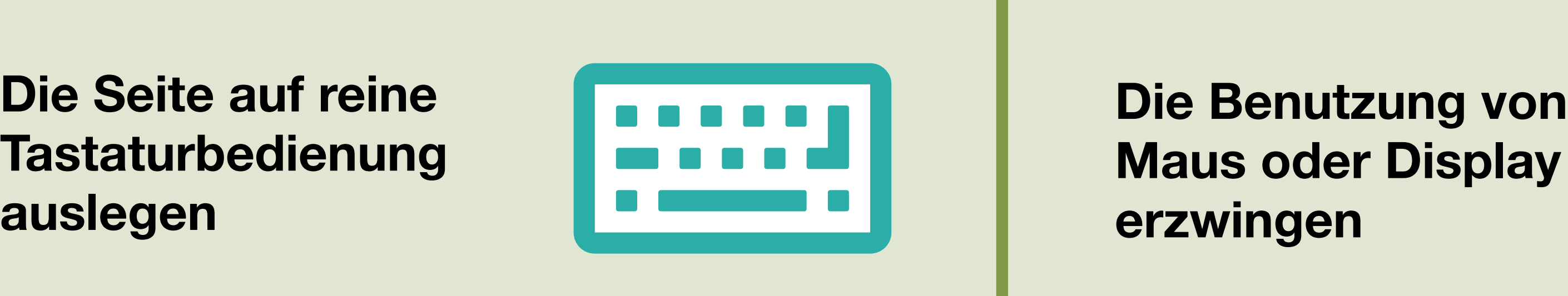

**HTML5 benutzen, um den Inhalt zu strukturieren**

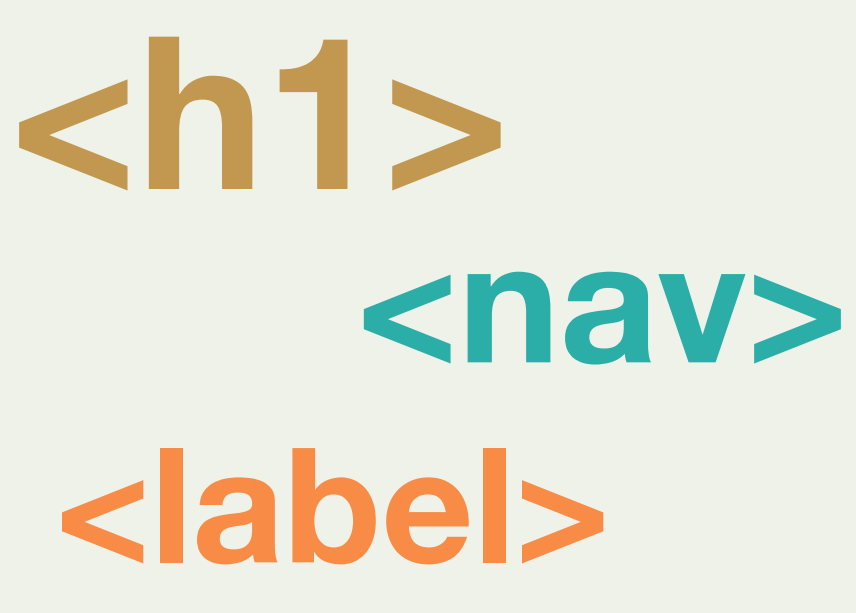

**36pt, bold**

**Einem linearen, logischen Aufbau**

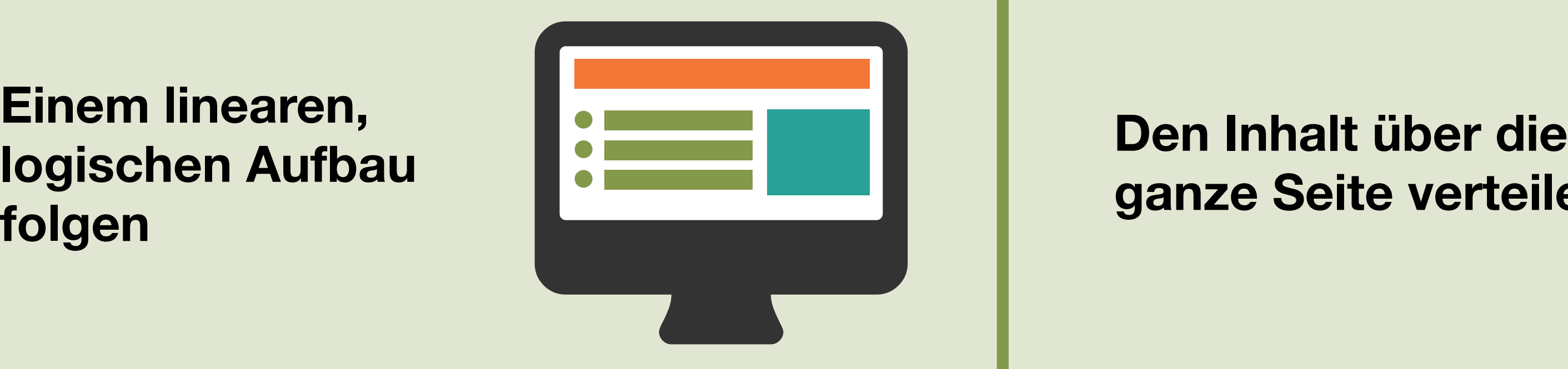

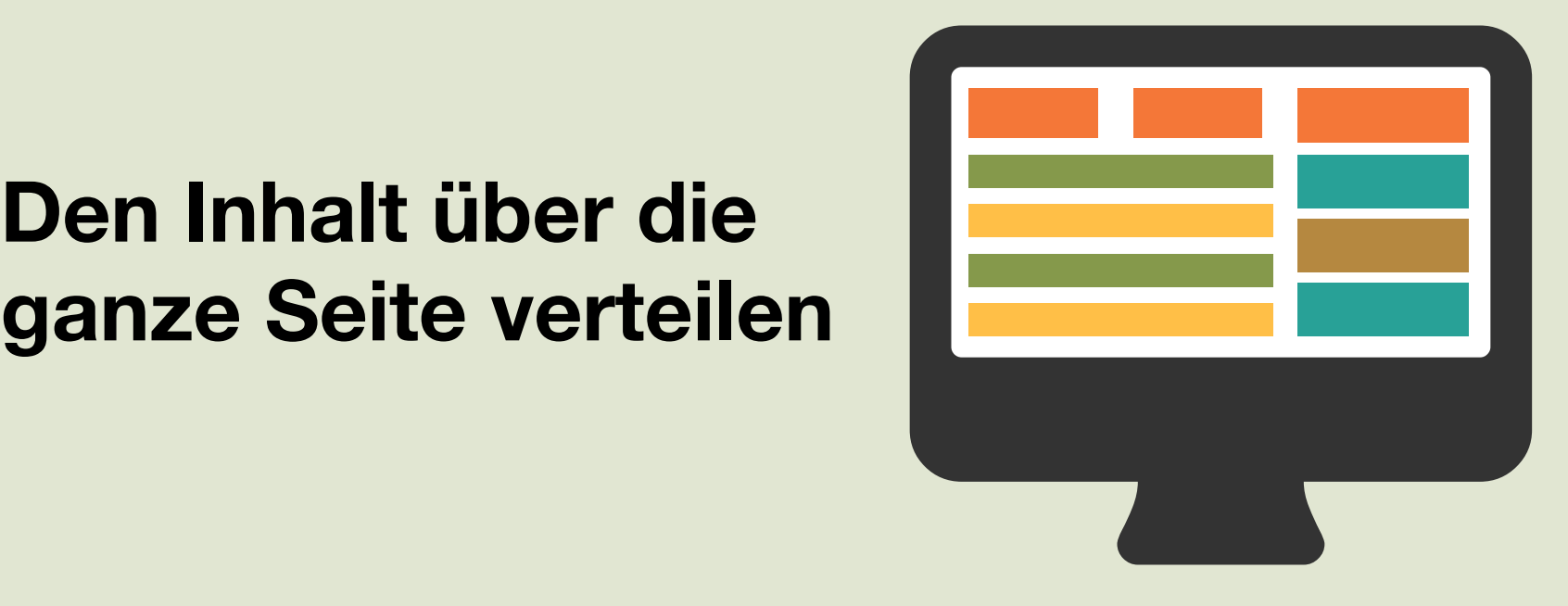

**Bilder beschreiben und Abschriften von Videos** 

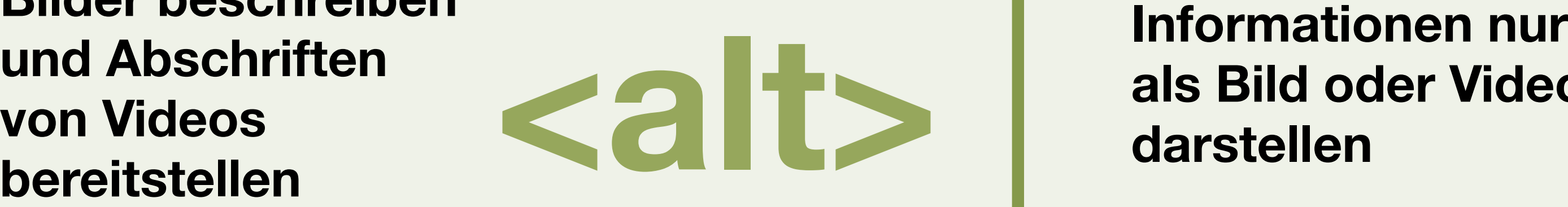

**als Bild oder Video**

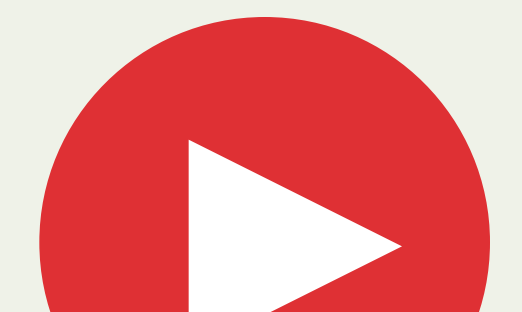

### **darstellen**

Lizensiert unter der Creative Commons Namensnennung - Nicht-kommerziell - Weitergabe unter gleichen Bedingungen 4.0 International Lizenz. Lizenz-bedingungen unter https:// creativecommons.org/licenses/by-nc-sa/4.0/deed.de

Deutsche Übersetzung: Andreas Kiermaier (https://andreas.kiermaier.net)